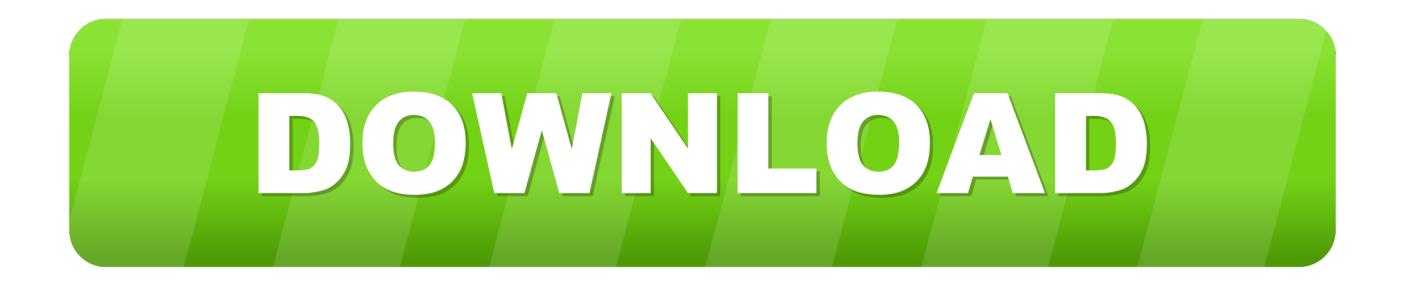

[Print2cad 2016 Crack Sealing](https://julieschwinden.doodlekit.com/blog/entry/13797028/2nd-puc-textbooks-karnataka-pdf-merge#WgRL=ytmWidiKf2yYqNBPjhuWzULgBHv2uGS2yHj3qG==)

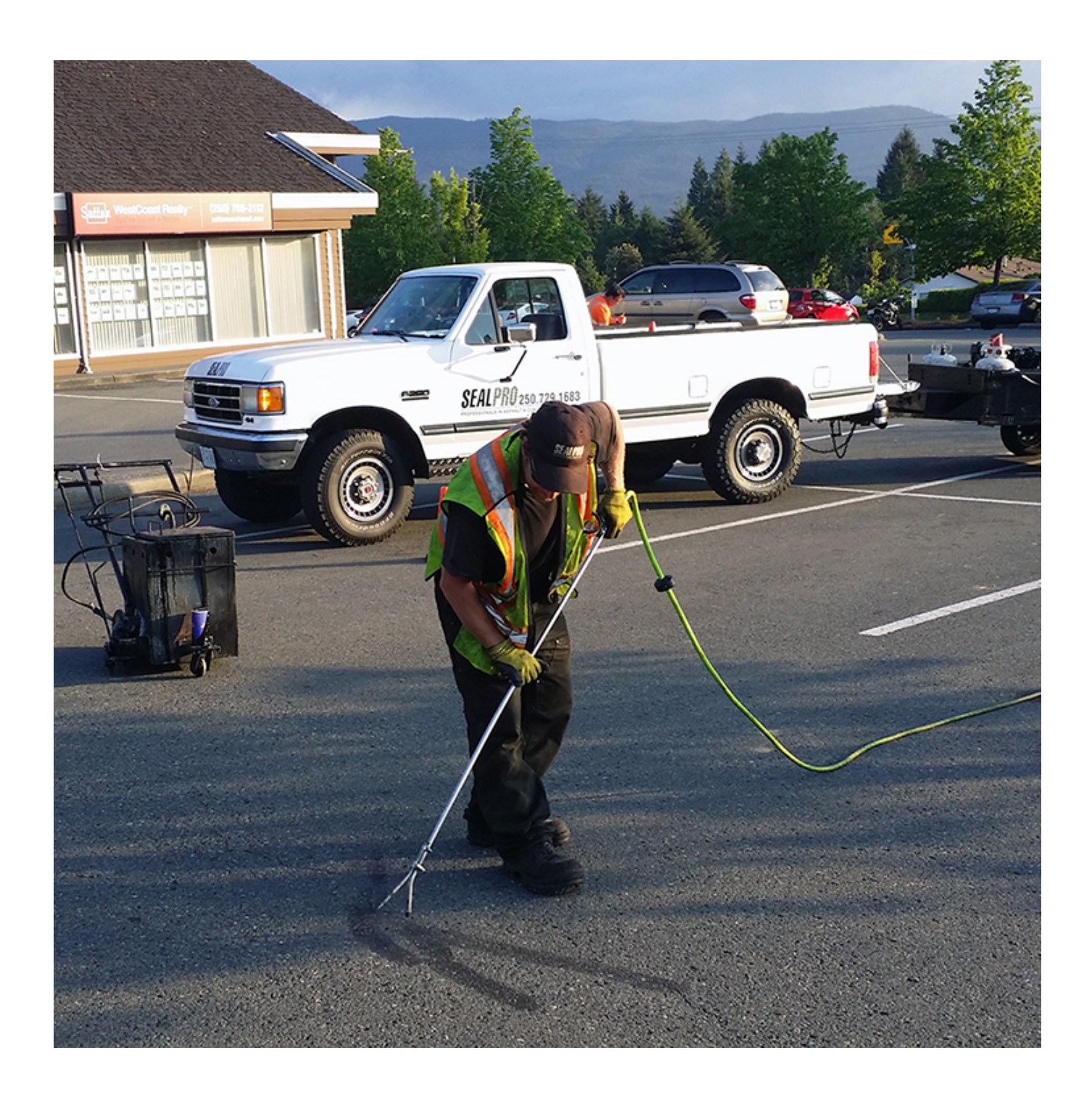

[Print2cad 2016 Crack Sealing](https://julieschwinden.doodlekit.com/blog/entry/13797028/2nd-puc-textbooks-karnataka-pdf-merge#WgRL=ytmWidiKf2yYqNBPjhuWzULgBHv2uGS2yHj3qG==)

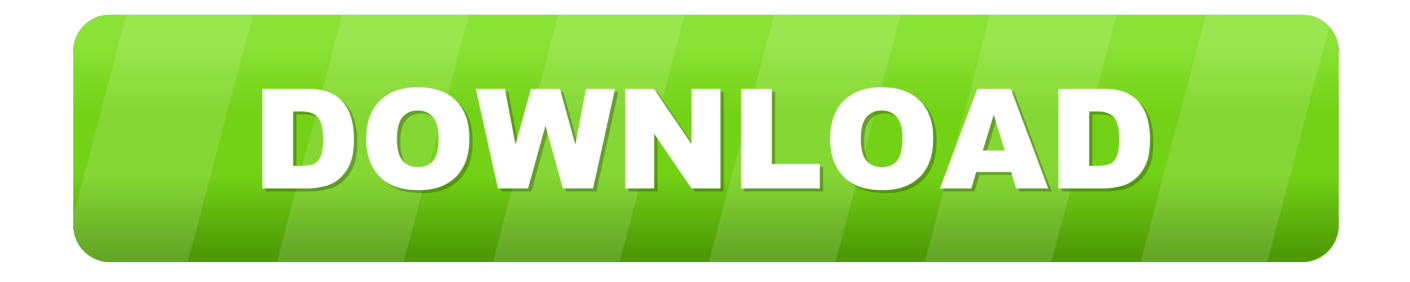

Files can be imported to the queue using the file browser List files by information such as name, size, source format.

- 1. 3d print sealing
- 2. sealing pla print
- 3. sealing film print

2- Do not open the program Close it completely 3- Copy "(x86x64bit ) -patch exe" to installation directory.. Installation Instructions: 1- Open [install-Print2CAD-2017 msi] and install the software.. For this purpose you can use Print2CAD In addition to PDF and JPG files, Print2CAD also allows to work with TIFF and HPGL files, and can even be used as an OCR application to recognize texts written in a document.

# **3d print sealing**

3d print sealing, print head sealing tape, sealing pla print, sealing print, sealing film print, sealing screen print [Adobe Lightroom](https://rerecana.mystrikingly.com/blog/adobe-lightroom-cc-free-download-mac) [Cc Free Download Mac](https://rerecana.mystrikingly.com/blog/adobe-lightroom-cc-free-download-mac)

g TIFF, JPEG) to DWG, DXF, JPEG and PDF The user interface is very user friendly.. – High precision of DWG or DXF Coordinates – Extraction of PDF Pixel Images as JPEG or TIFF Files (optional).. If you like to have of a form easy of access to a flat editable despite having it in PDF. [Really. Join Tunnelbear For Mac](https://gracious-banach-8cccba.netlify.app/Really-Join-Tunnelbear-For-Mac)

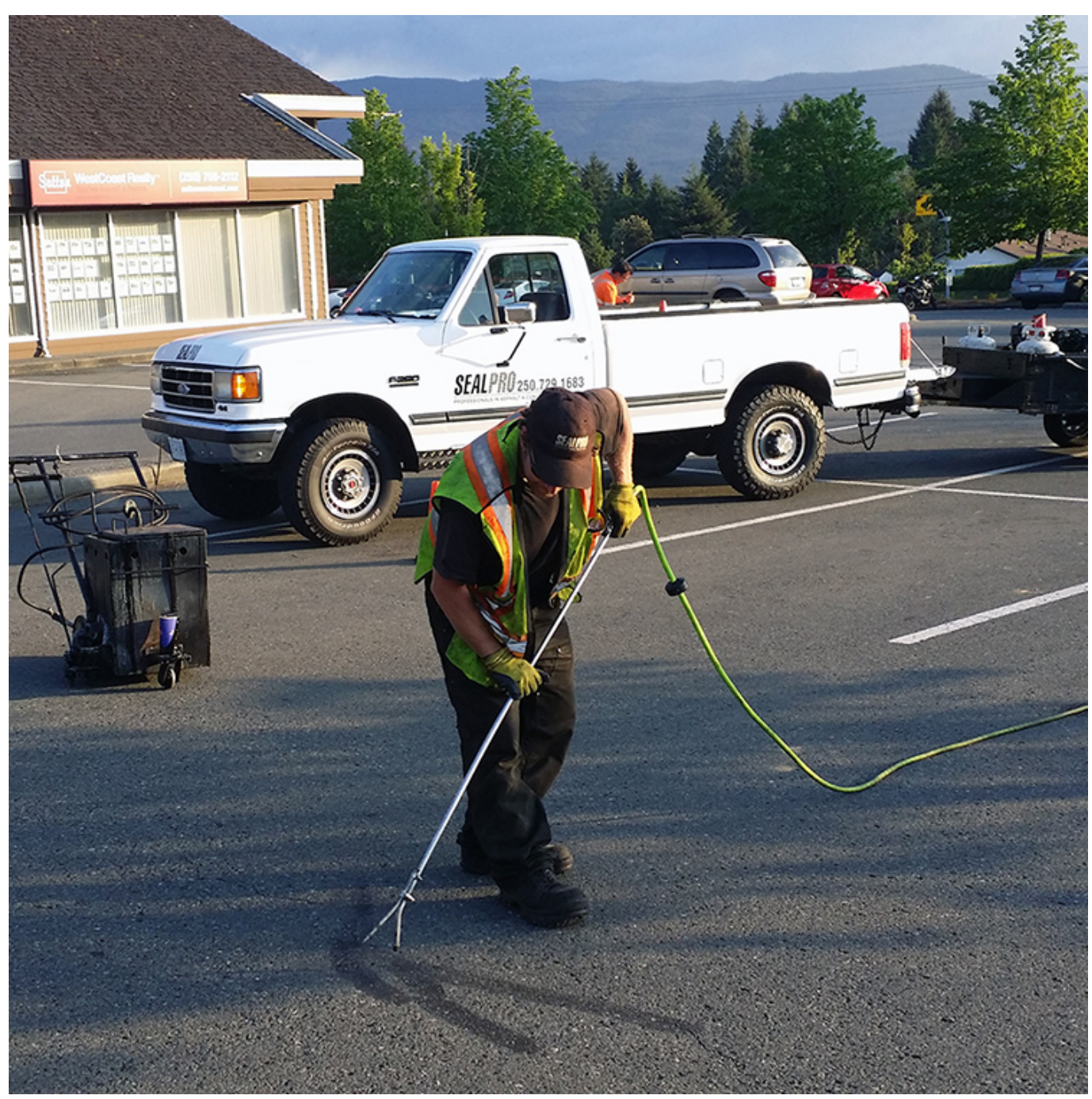

[Omnisphere 2 Free Download Crack Reddit](https://www.goodreads.com/topic/show/21897735-omnisphere-2-free-download-crack-reddit-jamileyla)

### **sealing pla print**

### [Fnaf 2 For Mac](http://fundtivive.tistory.com/10)

 Print2cad 2017 print2cad 2016 print2cad 2015 print2cad download print2cad crack print2cad 2017 8th generation print2cad 2017 crack print2cad trial print2cad 2013 print2cad reviews print2cad print2cad activation code print2cad activation print2cad 2015 activation print2cad for autocad print2cad alternativen print2cad anleitung activar print2cad.. – Reconstruction of DWG and DXF Layer Structure – DWG and DXF RGB Color conversion.. – Optimization of Polylines – Convert all PDF Pages into Separate DWG or DXF.. Moreover, you can sort items on separate layers, depending on the color The application allows you to enable OCR module and configure the text recognition. [Traktor Pro 2 Setup](https://vibrant-jackson-211563.netlify.app/Traktor-Pro-2-Setup)

# **sealing film print**

#### [Muat Turun Al Quran Chm Edir Crack Game](https://peaceful-northcutt-909bc2.netlify.app/Muat-Turun-Al-Quran-Chm-Edir-Crack-Game)

– Assign PDF Line Weight to DWG or DXF Entities – Purge and Merge Polylines.. The basic operation of the program is simple, just have to choose the input format of the file in which the plane is located, and choose which version of DWG or DWF is to transform this plane, and in less than a minute you will have available the file.. It may seem a triviality, but the creation of a plan brings quite some time, and an advanced knowledge of graphic design programs.. Print2CAD 2017 Serial Key Features: It is possible that at any time you have a file in PDF or JPG format, and need to make it to make any changes using AutoCAD DWG.. Print2CAD 2017 8th Generation 15 18 0 0 – Print2CAD this software, thanks to which we will convert files PDF, HPGL, AutoCAD files (DWF, DWG, DXF) and image files (e.. – Convert embedded raster images from PDF as Solids or Lines – Rotation and Scaling of DWG and DXF Coordinates.. – Extract embedded raster images from PDF as BMP, JPEG, PNG or GIF – Recognition of Circles and Arcs.. – Supports TIFF and JPEG Vectorization – Start with thousands of PDF, HPGL, TIFF, JPEG, DWF Files in One Run.. Print2CAD 2017 Crack allows you to perform the conversion also for images No problem, we'll convert raster graphics to vector. 773a7aa168 [1968 Holiday Rambler Travel Trailer Manual](https://cocky-boyd-30eb54.netlify.app/1968-Holiday-Rambler-Travel-Trailer-Manual)

773a7aa168

[Chandler Tube Driver Schematics](https://conttepyttha.theblog.me/posts/15537579)